# I Notion de limite

# I.1 Suite convergeant vers un nombre réel  $\ell$

## Définition

Soient  $(u_n)$  une suite numérique et  $\ell$  un nombre réel. On dit que  $(u_n)$  admet pour limite  $\ell$  (ou converge vers  $\ell$ ) lorsque tout intervalle ouvert contenant  $\ell$  (aussi petit soit-il) contient tous les termes de la suite à partir d'un certain rang. On note alors  $\lim u_n = \ell$ .

# Illustration :

Le graphique ci-dessous représente une suite  $(u_n)$  qui converge vers  $\ell = 4$ . On a illustré en ordonnée un intervalle ouvert contenant 4 : ]3, 7; 4, 3[.

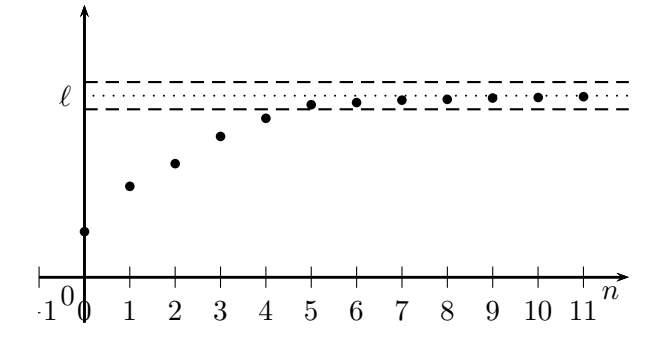

# Remarque

lim  $u_n = \ell$  signifie que tous les termes de la suite  $u_n$  deviennent "infiniment proches" de  $\ell$  lorque n devient très grand.

Il est inutile de préciser  $n \to +\infty$  car c'est toujours le cas dans ce chapitre. On note simplement  $\lim u_n = \ell$  pour désigner  $\lim_{n \to +\infty} u_n = \ell$ .

# Théorème (admis)

Si une suite est convergente, sa limite est unique.

Exemple

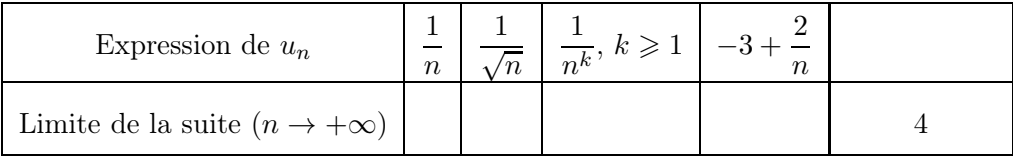

# Remarque

Il existe des suites qui ne sont pas convergentes (on dit alors divergentes). La suite définie par  $u_n = (-1)^n$  n'a pas de limite, elle est divergente.

# I.2 Suites ayant une limite infinie

# Définition

On dit que la suite  $(u_n)$  a pour limite  $+\infty$  (ou diverge vers  $+\infty$ ) si tout intervalle du type [A; +∞[ contient tous les termes de la suite à partir d'un certain rang. On note alors  $\lim u_n = +\infty$ . On dit que la suite  $(u_n)$  a pour limite  $-\infty$  (ou diverge vers  $-\infty$ ) si tout intervalle du type  $]-\infty; A]$  contient tous les termes de la suite à partir d'un certain rang. On note alors  $\lim u_n = -\infty$ .

Exemple :  $\lim n^2 = \dots; \lim n^3 = \dots; \lim \sqrt{n} = \dots, \text{ et } \lim (\dots \dots) = -\infty$ 

# II Recherche de seuil

### II.1 Exemple avec une suite divergeant vers  $+\infty$

#### Exercice 1

Considérons la suite  $(u_n)$  définie par  $u_n = n^2$ .

On sait que  $(u_n)$  est croissante (car la fonction  $x \mapsto x^2$  est croissante sur  $[0; +\infty)$ ).

De plus, en calculant quelques termes ( $u_{100} = 10000, u_{1000} = 1000000 = 10^6$ ), on peut conjecturer qu'elle diverge vers  $+\infty$ .

On cherche le plus petit entier *n* tel que  $n^2 \geq 10^7$ . On utilise un algorithme de seuil. Compléter.

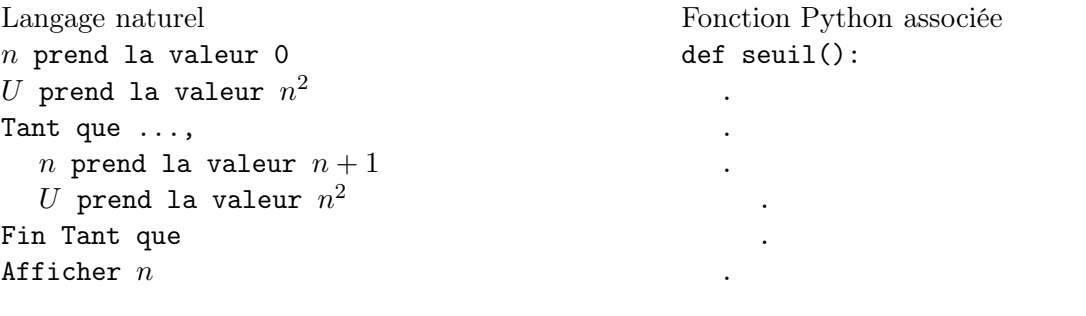

On obtient  $N = \ldots$ Cela signifie que le plus petit entier *n* tel que  $n^2 \geq 10^7$  est  $n = ...$ En outre comme la suite  $(n^2)$  est croissante, on peut affirmer que .............................. . . . . . . . . . . . . . . . . . . . . . . . . . . . . . . . . . . . . . . . . . . . . . . . . . . . . . . . . . . . . . . . . . . . . . . . . . . . . . . . . . . . . . . . . . . . . . . . Les entiers n pour lesquels n <sup>2</sup> > 10<sup>7</sup> sont donc . . . . . . . . . . . . . . . . . . . . . . . . . . . . . . . . . . . . . . . . . . . . . . . .

#### Remarque

Sur cet exemple (simple), on pouvait aussi résoudre l'inéquation  $n^2 \geqslant 10^7$ . Comme *n* est un entier positif, cela implique  $n \ge \sqrt{10^7} \approx 3162, 3$ . Le plus petit entier qui convient est donc 3163.

#### Commentaire

De façon générale, dans un algorithme de seuil, on utilise une boucle non bornée (Tant que), et la condition du test est la négation de la condition demandée dans la question. Sur l'exemple précédent, on cherche le plus petit entier n tel que  $n^2 \geqslant 10^7$ , et dans l'algorithme, Tant que  $U < 10^7$ .

#### Exercice 2

1. La négation de n < 10 est . . . . . . . . . . . . . . . . . . . . . . . . . . . . . . . . . . . . . . . . . . . . . . . . . . . . . . . . . . . . . 2. La négation de n > 13 est . . . . . . . . . . . . . . . . . . . . . . . . . . . . . . . . . . . . . . . . . . . . . . . . . . . . . . . . . . . . .

# Exercice 3

Considérons la suite  $(u_n)$  définie pour tout entier  $n \in \mathbb{N}$  par  $u_n = n \times \sqrt{n}$ .

- 1. Montrer que  $(u_n)$  est croissante.
- 2. On admet que  $\lim u_n = +\infty$ . Écrire un algorithme qui renvoie le plus petit entier  $n_0$  tel que pour tout  $n \geqslant n_0, u_n \geqslant 10^4$ .
- 3. Programmer l'algorithme à la calculatrice ou Python et donner la valeur de  $n_0$ .

# III Représentation des suites définies par récurrence  $u_{n+1} = f(u_n)$

Cadre : on s'intéresse aux suites  $(u_n)$  définies par récurrence :  $\begin{cases} u_0 \text{ dom\'e} \\ u_1 = f(u_0) \end{cases}$  $u_{n+1} = f(u_n)$ 

#### III.0.a Premier exemple :

Soit  $(u_n)$  la suite définie par  $\begin{cases} u_0 = 4 \end{cases}$  $u_{n+1} = \sqrt{u_n}$ Donc,  $f(x) = \sqrt{x}$ . On représente la fonction f et on trace la droite d'équation  $y = x$ . On place les termes de la suite  $(u_n)$  sur l'axe des abscisses.

La droite d'équation  $y = x$  permet de reporter une même valeur de l'axe des ordonnées vers l'axe des abscisses.

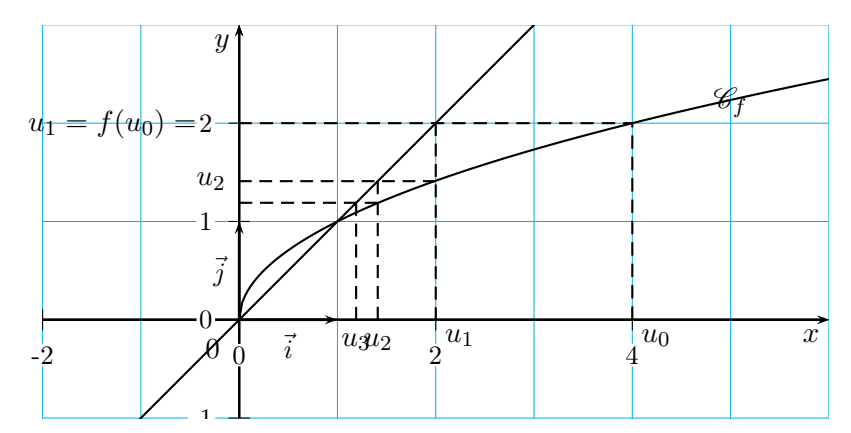

On peut conjecturer que la suite  $(u_n)$  est décroissante, bornée  $(1 \leq u_n \leq 4)$ , et qu'elle converge vers 1.

#### III.0.b Deuxième exemple :

Soit 
$$
(u_n)
$$
 la suite définie par 
$$
\begin{cases} u_0 = \frac{1}{2} \\ u_{n+1} = 1 + \frac{1}{u_n} \end{cases}
$$
  
Ici,  $f(x) = 1 + \frac{1}{x}$ .

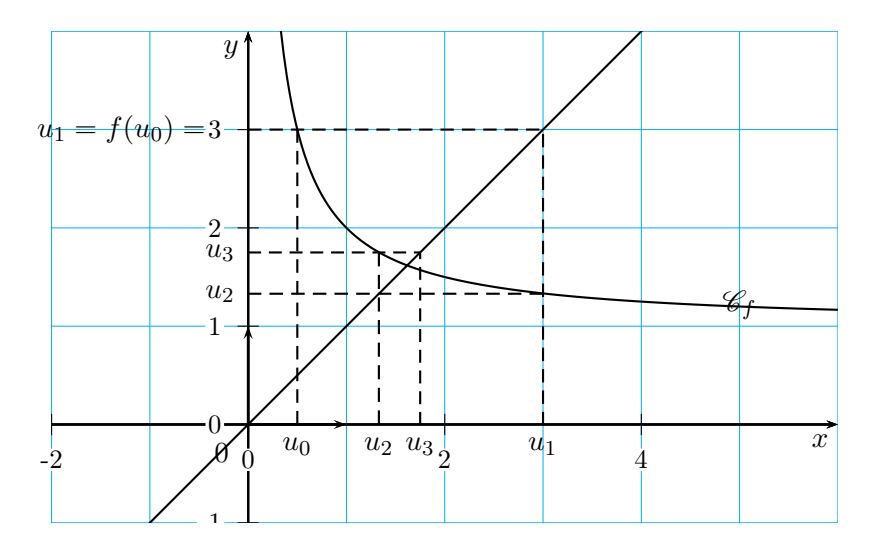

On peut conjecturer que la suite  $(u_n)$  n'est ni croissante ni décroissante.

On retiendra deux allures classiques :

- la forme en escalier lorsque f est croissante sur  $[0; +\infty],$
- la forme en spirale lorsque f est décroissante sur [0;  $+\infty$ [.

# IV Exercices portant sur des algorithmes : terme, somme, seuil

Exercice 4 (calcul de terme)<br>Soit  $(u_n)$  la suite définie sur N par  $\begin{cases} u_0 = 5 \end{cases}$  $u_{n+1} = 2u_n + 6$ 

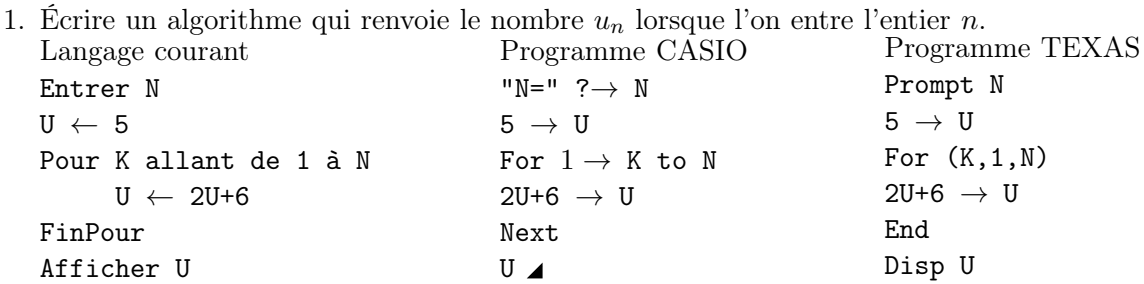

2. Compléter la fonction Python d'argument n qui renvoie  $u_n$  pour un entier n donné. def Terme(n) :

```
u=...
for k in range(\ldots, \ldots):
      ...
return(u)
```
3. Programmer la fonction et donner  $u_{10}$ . On obtient  $u_{10} = 11 258$ .

**Exercice 5 (somme<sub>(</sub>de termes)**<br>On reprend la suite :  $\begin{cases} u_0 = 5 \ u_{n+1} = 2u_n + 6 \end{cases}$ . Pour tout entier *n* donné en entrée  $(n \ge 1)$ , on cherche à obtenir  $S_n = u_0 + u_1 + \cdots + u_n = \sum^n$  $k=0$  $u_k$ .

1. On donne l'algorithme en langage courant. Compléter la fonction Python associée.

Langage courant Entrer N  $U \leftarrow 5$  $S \leftarrow U$ Pour K allant de 1 à N  $U \leftarrow 2U + 6$  $S \leftarrow S+U$ FinPour Afficher S Fonction Python def Somme(n) : ............ ............ ............ ............ ............ ............ 2. Programmer et donner  $S_{10} = u_0 + u_1 + \cdots + u_{10}$ .

On obtient  $S_{10} = 22 451$ .

# Exercice 6 (seuil avec une suite convergente)

On considère la suite  $(A_n)$  définie par  $A_0 = 1$  et pour tout entier  $n \ge 0$ ,  $A_{n+1} = \frac{1}{2}$  $rac{1}{3}A_n + 4.$ 

- 1. Calculer  $A_1$  et  $A_2$ .
- 2. On admet que la suite  $(A_n)$  converge vers 6.
	- (a) Écrire un algorithme qui renvoie le plus petit entier  $n_0$  tel que  $|A_{n_0} 6| < 10^{-7}$ .
	- (b) Programmer l'algorithme à la calculatrice ou Python et indiquer la valeur de  $n_0$ .

#### Remarque

En seconde, on a vu que la distance entre deux nombres  $a$  et  $b$  est  $|a - b| = |b - a|$ . L'inégalité  $|A_n - 6| < 10^{-7}$  signifie que l'écart entre  $A_n$  et 6 est strictement inférieur à 10<sup>-7</sup>.

#### Exercice 7 (variantes pour les sommes de termes)

Écrire une fonction Python qui détermine la somme  $S_n$  des premiers termes jusqu'à  $u_n$  inclus.

1. Pour tout entier naturel  $n, u_n = 2 + 5n$ .

Pour tout 
$$
n \ge 0
$$
, on pose  $S_n = u_0 + u_1 + \dots + u_n = \sum_{k=0}^{n} u_k$ .

2.  $\begin{cases} u_3 = -1 \\ v_3 = 1 \end{cases}$ Pour tout  $n \ge 3, u_{n+1} = -2u_n + 6$ 

On cherche à obtenir  $S_n = u_3 + u_4 + \cdots + u_n = \sum^n$  $k=3$  $u_k$  pour un entier  $n \geqslant 4$  donné.

## Exercice 8 (terme)

Soit  $(u_n)$  la suite définie par  $u_0 = 2$ , et pout tout  $n \in \mathbb{N}$ ,  $u_{n+1} = n - 2u_n$ .

- 1. Calculer  $u_1, u_2$ .
- 2. Écrire un algorithme qui renvoie  $u_n$  pour un entier n donné en entrée  $(n \geq 1)$ . Donner  $u_{20}$  et vérifier à l'aide du mode suite de la calculatrice.

#### Exercice 9 (somme)

Écrire un algorithme qui renvoie  $S_n$  pour  $n \geq 1$  donné en entrée, puis donner la valeur de  $S_{10}$ .

- 1. Pour tout  $n, S_n = u_0 + u_1 + \cdots + u_n$ , où  $u_0 = 3$  et  $u_{n+1} = 2u_n 11$ .
- 2. Pour tout  $n, S_n = u_0 + u_1 + \cdots + u_n$ , où  $u_n = 4n + 7$ .

3. Pour tout *n*, 
$$
S_n = \sum_{k=0}^{n} \frac{1}{1+k^2}
$$
.

#### Exercice 10 (seuil)

Considérons la suite  $(u_n)$  définie pour tout entier n par  $u_n = n + 2\sqrt{n}$ .

- 1. Montrer que  $(u_n)$  est croissante.
- 2. On admet que  $\lim u_n = +\infty$ . Écrire un algorithme qui renvoie le plus petit entier  $n_0$  tel que pour tout  $n \geq n_0$ ,  $u_n \geq 10^3$ (voir livre page 115).
- 3. Programmer l'algorithme à la calculatrice et donner la valeur de  $n_0$ .

### Exercice 11 (seuil)

Soit  $(a_n)$  la suite définie par son premier terme  $a_0 = 2$  et la relation de récurrence :

pour tout 
$$
n \ge 0
$$
,  $a_{n+1} = \frac{2}{3}a_n + 3$ .

- 1. Construire la droite d'équation  $y = \frac{2}{3}$  $\frac{2}{3}x+3$  et la droite d'équation  $y=x$  ( aller au moins jusqu'à 10 en abscisses et ordonnées).
- 2. Construire les premiers termes de la suite sur l'axe des abscisses.
- 3. Calculer à la main  $a_1, a_2$  et  $a_3$ . Rédiger les calculs.
- 4. Utiliser la calculatrice pour donner une valeur approchée de  $a_{10}$ ,  $a_{20}$ , et  $a_{30}$ . On arrondira à 0,0001 près.
- 5. Que peut-on conjecturer sur la convergence de la suite  $(a_n)$ ?
- 6. Écrire un algorithme qui renvoie le plus petit entier  $n_0$  tel que  $|a_{n_0} 9| < 0,0001$ .
- 7. Programmer cet algorithme à la calculatrice et indiquer la valeur de  $n_0$ .